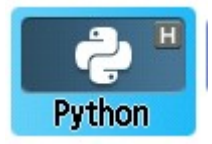

Fiche élève : La boucle For (1 heure)

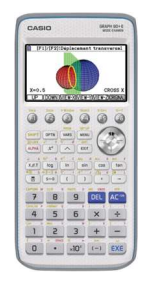

- a) Ecrire un programme qui affiche tous les nombres pairs de 0 à 20.
- b) Créer une fonction « compteur » qui affichera tous les nombres pairs de 0 à 2n.
- Faire un programme qui affiche tous les nombres impairs de 0 à 2n+1.

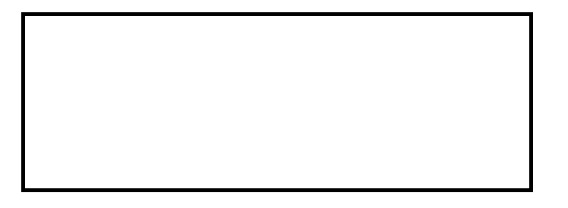

c) On place p € sur un compte rémunéré à un taux t % par an. Ecrire un programme qui donne la somme disponible à la fin de chaque année pendant n années.

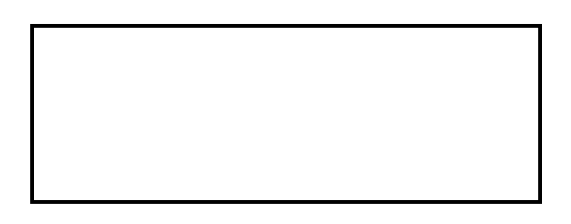

- Le tester si l'on place 1000€ pendant 3 ans à 5% :……………………………
- Modifier le programme pour qu'il ne donne que la somme disponible la dernière année.

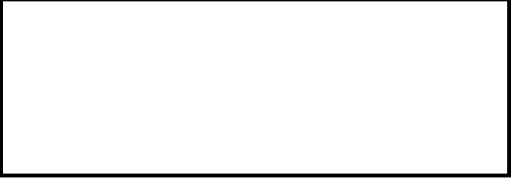

d) Créer un programme qui donne le tableau de valeurs de la définie par la fonction  $f(x) = x^2 + 3$  sur [a,b] (a et b entiers ) avec un pas de 1. Le tester avec [-10,10].